# An introduction to ISAC LEBT beam envelope calculator **TRANSOPTR**

S. Saminathan

<span id="page-0-0"></span>TRIUMF

March 14, 2013

S. Saminathan (TRIUMF) An introduction to ISAC LEBT beam envelop March 14, 2013 1 / 10

- Understand the beam transport properties of low energy ion beamline.
- Minimizing the tuning effort and establish a reliable tune.
- Improve the efficiency of ion beam transport.

### I Simulation tool

To calculate the beam enevelope:TRANSOPTR

### II Experimental tool

- To measure the Phase-space distribution: Emittance scanner
- To determine the beam profile and its position: Wire Harps
- To estimate the beam transmission: Faraday Cups

- TRANSOPTR is a beam transport design code and it is based on the same theoretical foundation as TRANSPORT.
- An automatic optimization of a beam transport system can be performed under some general constraints for either first order (with or without space-charge effects) or second order.
- In the space-charge calculation the beam's evolution is calculated by numerically integrating a differential equations for the evolution of beam  $(\sigma)$  matrix along the reference trajectory.

つへへ

- The beam matrix( $\sigma$  matrix) defines the shape of an ellipsoid(in 6D space where the coordinate frame has axes x,  $\theta$ , y,  $\phi$ , l and  $\delta$ ) which contains the collection of particles.
- In first-order beam transport calculations, the effect of a transport element on the beam envelope coordinates can be represented bt the linear transformation

$$
X(2) = R_{12}X(1) \tag{1}
$$

where  $R_{12}$  is characteristic of the element.

• Similarly the  $\sigma$  matrix undergoes the following transformation

$$
\sigma(2) = R_{12}\sigma(1)R_{12}^T
$$
 (2)

つひひ

### A two-dimensional beam phase-space ellipse

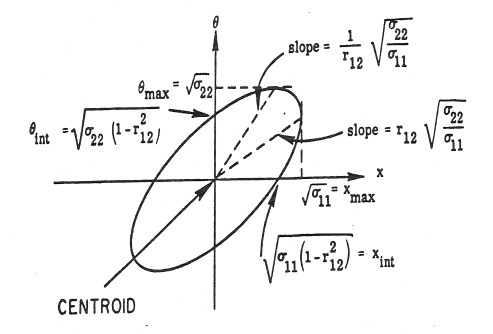

#### Figure 1: An example of an  $(x, x')$  plane ellipse.

 $\Omega$ 

## Measured phase-space distribution

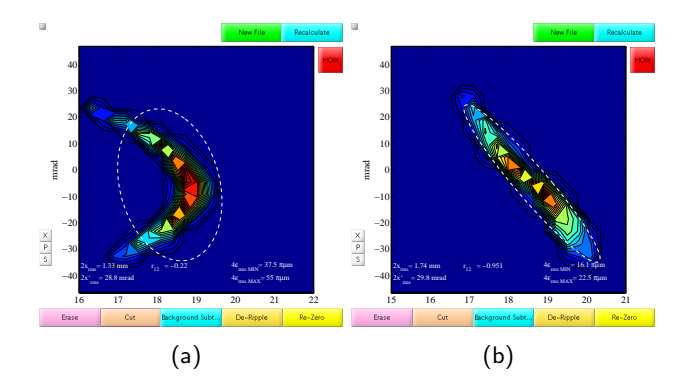

Figure 2: An example for a measured phase-space distribution(bend plane) behind the ISAC main separator(MB2) without higher-order correction[left] and with higher-order correction( $\beta$  coil)[right]. The ellipse orientation shows that the  $\alpha$  coil needs some optimization according to the slit position at MB2.

# A snap-shot of phase-space input for the beam envelope calculator

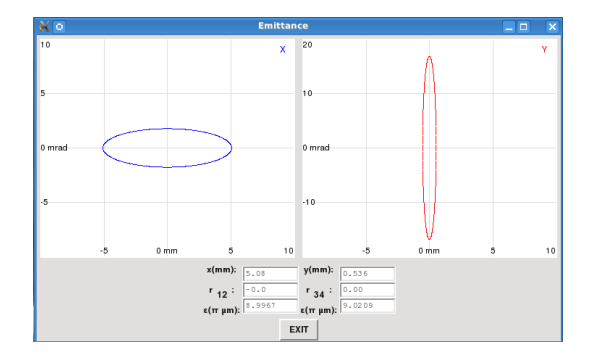

Figure 3: A 4D phase-space input for TRANSOPTR

## A snap-shot of calculated beam envelope

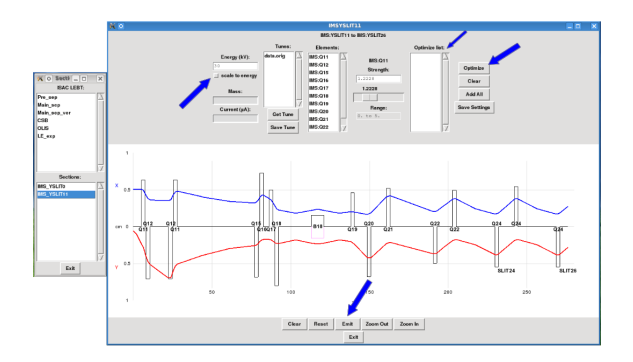

Figure 4: An example for a calculated beam envelope from the ISAC main separator to the SLIT-26.

 $\leftarrow$ 

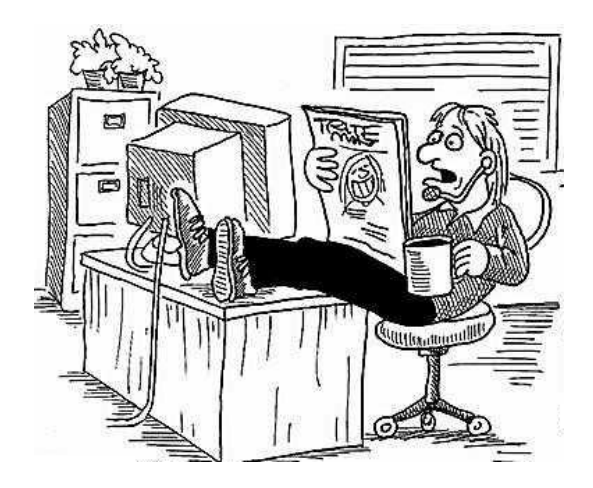

Thank you !

S. Saminathan (TRIUMF) An introduction to ISAC LEBT beam envelop March 14, 2013 10 / 10

4 0 8 1

**∢ 何 ≯ →** 

活

<span id="page-9-0"></span> $299$